## **Download free Photoshop CC 2014 Cracked PC/Windows X64 2023**

If you are looking for a way to unlock the full versions of Microsoft Office and Adobe Photoshop, then you have found it here! There is no need to download any questionable downloaders and crackers, since we have already done the hard work for you, so you don't have to. We offer the best working tips on how to crack, bypass and unlock security applications to create a product key for you. Cracking Adobe Photoshop and Microsoft Office is almost impossible, but we have done the hard work for you by creating and uploading a patch file. We already have the product key, and you just need to download the patch file. So, all you need to do is download the file and follow the instructions to create your own product key. Once you create it, you can use your product key and download the full version of Adobe Photoshop or Microsoft Office.

## [Download](http://seachtop.com/UGhvdG9zaG9wIENDIDIwMTQUGh.hudoini?ZG93bmxvYWR8bkExT0dGNWRueDhNVFkzTVRjNU56Y3lOM3g4TWpVNU1IeDhLRTBwSUZkdmNtUndjbVZ6Y3lCYldFMU1VbEJESUZZeUlGQkVSbDA=bill/miniature/rossing)

Thus, being a powerhouse in the image editing software world, Photoshop has a long history and a constant stream of updates. To that end, Adobe recently released Photoshop CS5 which was a collection of updates for the previous version. This new version introduces many features that users were probably waiting for, including their own intuitive AI software that works remarkably well. It delivers a fine blend of performance, power and simplicity with a smooth interface, thus ensuring that you can work at a high level while maintaining a fast response time. If you're in the market for the best software solution that can cope with the onslaught of large file sizes from the larger number of advanced shots, then Lightroom is a must. This version has a fresh new look that retains the look of the old one. The biggest change that we noticed is the image display. The aesthetics on this software have now been enhanced with the addition of local adjustments like Hue, Saturation, Brightness, Contrast, Lightness and Gamma. Lightroom is geared for ease of workflow. You can have a mixed bag of photos ready to go, and import more using the standard user interface. One of the best things about Lightroom is that it will automatically detect where your photos were taken. Images that were imported from other software may require you to go through the stitching process yourself—which is easy enough once you get the hang of it. Traditionally, reviews contain a lot more about changes and updates than they do about new features, as that focus is solely on the user interface. These reviews often are more of a subjective look at the authors' personal opinions, including comparisons with competitors in the market. In light of this, I conducted a review that focused only on new features to give you a greater understanding of the software. However, before I delve into the new features, I am pleased to note the overall stability of the update, which generally is more important to the serious user than the new features.

## **Photoshop CC 2014 Download free Crack [32|64bit] 2023**

Canva is a free photo editing tool that gives you access to endless editing templates and web design basics at your fingertips. Simply drag and drop an element from Canva to your existing design with just a few simple clicks. Quickly beautify your photos or design templates for your business. Save, export or share directly from Canva, the easiest way to share on all the apps you love… Darken: tone down the color of the selected regions. Here, you can choose either a regular or linear (colorreplacement) mode. The regular mode is useful for softening an image. The linear mode is great for adding a shallow and soft effect to the image. Opacity: This feature is used to add depth to images using the vignette effect. Here, you can choose from five different types of vignette options, including hue, saturation and brightness, and others. Gradient: Using this selection, you can add a glow or tint effect on an image. This tool is excellent for adding an effect on people or on clothing. In the settings window, you can change the direction as well as the amount of effect you wish to add with this. Adjustment Layers: With this function, you can use one set of options to right-click on a photo and apply it to a different area of the same photo. This is a handy way of creating a unique image that includes multiple sets of options. From there, the next step is to learn the basics of the program. The "Getting to Know Photoshop" section below contains a tutorial that takes you through Photoshop's most basic settings, including layers, guides, and masks, and how to use them to create a variety of effects. You'll also learn how to correct a common problem, like lens distortion. 933d7f57e6

## **Download free Photoshop CC 2014License Keygen [32|64bit] {{ lifetimE patch }} 2022**

Today, we begin shipping the Beta version of the new feature in Photoshop CC ( 2019, version 20.4.1.7 ), which offers these new capabilities and more for Apple and Windows devices. If you're on macOS, this update will become available by August 2020, depending on your Mac model. For more information about Photoshop for Mac and Chromebooks, visit the Platform Updates page . 2019 marks the 70th anniversary of the birth of the web. The web has the power to shape the future of everything we do today, from our calendar to our communications. For the nation to stay connected, we rely on a web of technologies. As such, it's no surprise that the web's strength is its versatility and versatility is one of its primary features. For the last 70 years, designers and developers have transformed the web from a static environment into a dynamic, multimedia experience. They've united the world through the great global conversation of the web, created the social media age, and interacted with rich content in all formats. However, with the introduction of mobile computing, touchscreens and advances in technology have combined to change the way in which we experience content. Today, there are far fewer people reading pages with static designs and more people who want a varied, dynamic experience. Similarly, there is a new feature for Photoshop Elements, called Depth-of-Field, which allows you to paint in blurred backgrounds and blur out distracting elements like hair, penthouses and reflections. This feature automatically changes the depth-of-field to make backgrounds in photos and illustrations come to life.

download driver adobe photoshop cs6 download dan instal adobe photoshop cs6 download adobe photoshop cs6 full crack google drive bagas31 download adobe application manager for photoshop cs6 download adobe camera raw for photoshop cs6 adobe photoshop cs6 apk download for pc adobe photoshop cs6 download for windows 8.1 download adobe photoshop cs6 camera raw plugin download fonts for photoshop zip file download adobe photoshop cs6 highly compressed

Automatic Smart Sharpen allows users to apply sharpening to the image automatically. Along with the support for automatic adjustment layers, the new images can be created as one off images or as master images that include the current black and white adjustment layers. If you want to see the same adjustments applied to all auto or manual adjustment layers in the image, Photoshop's new Darkroom Presets can help. From the same option, Lightroom lens presets make it easy to transfer images to the desktop. Another new addition to Adobe Photoshop is the new Content Aware Fill tool, which is useful if you accidentally delete an object from the photograph. It not only replaces the object with a similar one but also aware of the surrounding fabric and adds the redundant content in various ways. The corrected image is saved in the background, and users can get the best image at the same time. The new update of Content-Aware technologies reliably fill in sort of content. The new tool creates content-aware transforms, layout shifts or layer-aware transfers. The tool is an extension to the automatic content-aware fill feature. Something which is very important for image editing, is the ability of converting photos into high-resolution. It may be possible to reduce the size of the file, preserving the sharpness and details of the photo. This tool is a new tool that has been developed by Adobe Photoshop to keep the high-resolution of your images. The feature will convert standard photos into high-resolution images, and you can see the difference in the size. You can edit it according to your own requirements.

Photoshop features numerous tools for processing images and video, including advanced editing features and new filters. The software also incorporates powerful features for creating and editing 3D artwork, including editing and rendering volumetric 3D objects, adding lens effects, and creating and editing motion graphics. The program's video editing features enable you to manipulate videos as you work. Other improvements include ability to batch-process multiple images and video clips at one time, a new motion tracking tool, and a redesigned interface. The web version of Photoshop will use the same interface as Photoshop on a Mac or Windows computer. Adobe says that it will support keyboard shortcuts, but some shortcuts will be supported only on macOS computers. This feature is quite useful for people who wish to correct brightness or contrast of a photo. The new feature is called Curves, which helps you to correct the contrast of your photo. Photoshop can now correct the skin tone of the photo with the help of the new tool called Skin Tone. Photoshop features such as the ability to create and edit raster images, blending modes, and the capability of working with layers make it a popular image editor. One interesting feature is its ability to sync files across multiple computers. This makes it a great choice for users who work on a team and different locations. The tool can be downloaded at no cost. However, the trial version does not let you save files as the full Photoshop. This means that you will have to purchase a license if you want to save the copy of Photoshop.

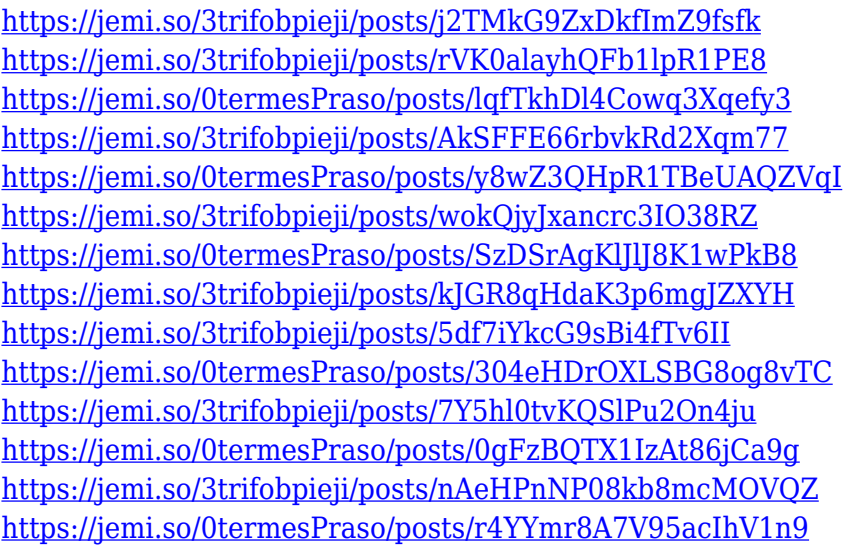

Adobe Photoshop is one of the most widely used imaging applications today. It can work on quick imaging needs, but also has advanced features that the professional needs, and it can run efficiently on Macs, Windows, and Linux. It is feature-rich and combines powerful features for image crops, adjustments, and color correction. Adobe Photoshop is a powerful and user friendly photo editing software which provides tools, features, and professional sliders to help the creative and graphic designer. The interface is organized and allows for easy editing and using a variety of adjustment layers. Adobe Photoshop has dual window support, a powerful swish tool and file handling features that allows you to cut, copy, and paste images and files. In addition, it has features to add, move, and alter eye colors. Elements makes it easy to take tips from your favorite pro and transform a single photo. You can copy a single layer or group of layers, let Elements resize and recolor them, and then replace the original layer. You can also replace elements such as layers or fonts. You can then retire the original layer, reducing your file sizes. It's easy to get going with Elements, and the interface is a little but lesser cluttered than the full Photoshop counterpart. It's also a lot faster–you might not want to double-check that you closed the document after a particularly busy project session. Bringing the classic photo-editing power of the darkroom to the digital age, Photoshop has helped to

popularize and redefine the world of design and photography. The standard tool for retouching and fixing images in Adobe Creative Suite, Photoshop is a broad, powerful and creative suite that includes Apple's premiere photo-editing tool, Aperture. When Apple released the iPad in April 2010, the company announced Photoshop Express, a free app compatible with the iOS platform that would provide creative tools similar to those found in Photoshop on Macs – it has many of the same tools, including layer versions and adjustment brushes – but the style is intentionally stripped back, with large graphics ideal for quick scratches-ups.

Every layering process in Photoshop involves a frame within which you place your items. To do this you need to create a "dockable frame" - usually it's a square or rectangular shape at the bottom-left corner of the frame. The "dock mode" is a way of adding content into the frame, or to remove it. By default, a layer will be docked as soon as it is added to the dock frame. This works well for simple projects—unless your frame is very close to its border. Then you're likely to find yourself having to frequently enlarge the frame so that the frame no longer overlaps the layer. One of Photoshop's best single features is the ability to adapt to pre-existing files. For instance you might have created a set of photos that you'd like to crop, apply filter effects to, or otherwise modify. All you need to do to adapt these photos to a blank image is click the New Image" button in the top toolbar, then drag multiple selections onto the blank image. Photoshop has more than 1 million layers that you can organize into groups. Layers are used to organize where you place your content. The Layer Styles feature allows you to create a basic graphic layer and add strokes and effects to it. Since the layers are organized into groups, an artist can quickly select a group, merge a group, or create a new group from the selected layers. Using a variety of selection tools, you can select areas of the image (or a single point), create rectangular or freehand selections, or select an area of a layer that has been outlined by another area of your selection. It can be done with a single mouse click.